# CS3DB3/SE4DB3/SE6M03 TUTORIAL

Mei Jiang Jan 30/Feb 1, 2013

### Outline

- □ Connecting db2 server
- ANY, ALL, IN, EXISTS Operators
- Set Operations

# Connecting db2 server

- On Campus
  - MacSecure
    - Connect directly
  - MacConnect
    - Connect as off campus
- Off Campus
  - Use VPN (see Assignment 1 FAQ)
  - Connect from a external department server
    - Connect to mills.mcmaster.ca (or moore.mcmaster.ca), then
    - ssh loginid@db2srv2.mcmaster.ca

# Operators - ANY

- x <op> ANY (Subquery) is true iff there exists a r from the result of Subquery s.t. x <op> r is true.
- can be =, <>, >, >=, <, <=</pre>
- Example

 $\square$  (= ANY)  $\equiv$  IN, but (<> ANY)  $\neq$  NOT IN

# **Example - University Schema**

- Student (id, name, dept\_name, tot\_cred)
- Course (course id, title, dept\_name, credits)
- □ Takes (id, course id, semester, year, grade)

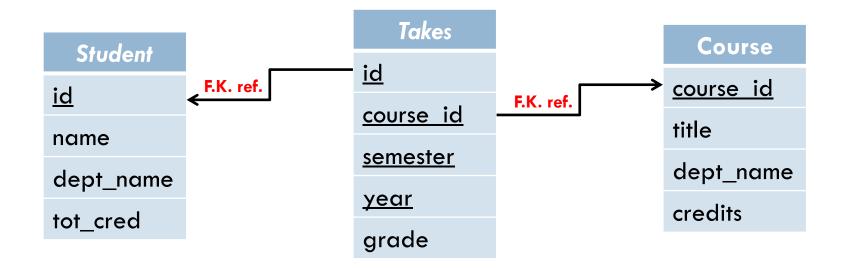

# Operators - ANY (cont.)

- Course (course id, title, dept\_name, credits)
- Find titles of courses with credits higher than at least one course in the Biology department

# **Operators - ALL**

- x <op> ALL(Subquery) is true iff for all r from the result of Subquery, x <op> r is true.
- can be =, <>, >, >=, <, <=</pre>
- Example

$$\Box$$
 (6 <> ALL  $\frac{1}{2}$  ) = True (6 = ALL  $\frac{0}{6}$  ) = False

 $\square$  (<> ALL)  $\equiv$  NOT IN, but (= ALL)  $\neq$  IN

# Operators - ALL (cont.)

- Student (id, name, dept\_name, tot\_cred)
- Find name of the student who has the highest total credit

```
FROM student
WHERE tot_cred >= ALL (SELECT tot_cred
FROM student );
```

# Operators - IN

- x IN(Subquery) returns true iff there exists a r from the result of Subquery s.t. x = r
- Course (course id, title, dept\_name, credits)
- Takes (id, course id, semester, year, grade)
- Find distinct id of students who have taken courses from Computer Science department in 2010

## Operators - EXISTS

- EXISTS(Subquery) returns true iff the result of Subquery is not empty
- Student (id, name, dept\_name, tot\_cred)
- Takes (id, course id, semester, year, grade)
- Find names of the students who have taken at least one course in the Spring 2010 semester

```
FROM student s

WHERE EXISTS (SELECT *

FROM takes t

WHERE semester = 'Spring'

AND year= 2010

AND s.id = t.id
```

# Set Operations

- (Subquery1) UNION (Subquery2)
  - Returns tuples appear in either results of the two subqueries
- □ (Subquery1) INTERSECT (Subquery2)
  - Returns tuples appear in **both** results of the two subqueries
- □ (Subquery1) EXCEPT(Subquery2)
  - Returns tuples appear in results of subquery 1, but not appears in subquery 2

# Set Operations (cont.)

- □ **Takes** (id, course id, semester, year, grade)
- Find set of students id who took course in both Fall 2009 and Spring 2010

```
(SELECT id FROM takes WHERE semester = 'Fall' AND year = 2009)
INTERSECT
(SELECT id FROM takes WHERE semester = 'Spring' AND year = 2010);
```

 Find set of students id who took course in Fall 2009 but not in Spring 2010

```
(SELECT id FROM takes WHERE semester = 'Fall' AND year = 2009)

EXCEPT

(SELECT id FROM takes WHERE semester = 'Spring' AND year = 2010);
```

# Set Operations - Multiset Version

- UNION, INTERSECT, EXCEPT operations
   automatically eliminate duplicates in the results
- To retain the duplicates, use the corresponding multiset versions UNION ALL, INTERSECT ALL, EXCEPT ALL

# Set Operations - Multiset Version

Example

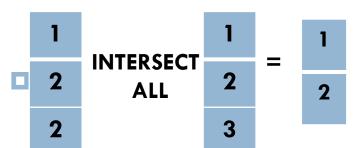

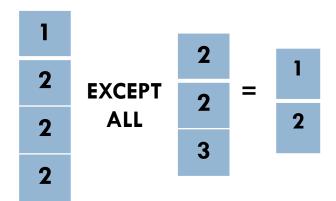

- $\square$  A tuple occurs m times in R and n times in S, then it
  - □ (m+n) times in R UNION ALL S
  - min(m, n) times in R INTERSECT ALL S
  - max(0, m-n) times in R EXCEPT ALL S

# Set Operations -Set Containment

- We can use NOT EXISTS and EXCEPT to simulate the set containment operation
- $\square$  (B EXCEPT A) =  $\varnothing$   $\Leftrightarrow$  B  $\subseteq$  A
- □ We can write "relation A contains relation B" as

**NOT EXISTS (B EXCEPT A)** 

# Set Operations -Example

```
Student (id, name, dept_name, tot_cred)
Course (course id, title, dept_name, credits)
  Takes (id, course id, semester, year, grade)
Find all students id and names who have taken all courses
  offered in the Biology department
  SELECT s.id, s.name
  FROM student as s
  WHERE NOT EXISTS ((SELECT course_id
                       FROM course
                       WHERE dept_name = 'Biology')
                      EXCEPT
                        (SELECT t.course_id
                         FROM takes as t
                         WHERE s.id = t.id_{)};
```

#### References

Database System Concepts (6th edition) by A.
 Silberschatz, H. Korth, S. Sudarshan